# **GlassFish V3**

Jerome Dochez

Sun Microsystems, Inc. hk2.dev.java.net, glassfish.dev.java.net

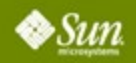

YOUR LOGO

HERE

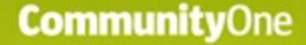

### **Goal of Your Talk**  What Your Audience Will Gain

### Learn how the GlassFish V3 groundbreaking architecture is based on IoC, modules and maven 2.

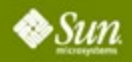

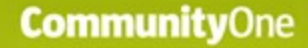

### **Agenda**

Demo! Modules Subsystem Build System Services, services Inversion of Control Components, scopes

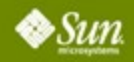

# **DEMO**

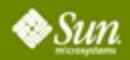

4 CommunityOne 2007 | Session GlassFishV3 |

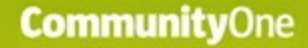

### **Agenda**

Demo! Modules Subsystem Build System Services, services Inversion of Control Components, scopes

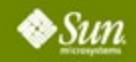

### Introduction **Module Subsystem : HK2**

- Loosely based on the work of JSR 277
- Due in Java SE 7
- Expert group still evolving the APIs
- Added hooks to provide extensibility points for other module types :
- maven
- **OSGi**
- Fits in 50 Kb : Hundred Kilobytes Kernel
- Runs on Java SE 5.

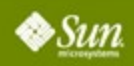

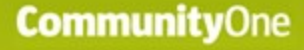

### **Module Instances**

- At runtime, modules are identified by Module instances.
- Each Module has 2 ClassLoaders
- public that users have access to (facade)
- private that load all the module's classes
- Modules have a list of other module's class loaders to load imported classes.
- Garbage collection happens when all references to the public class loader are released.

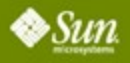

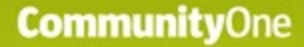

### **Runtime network of class loaders**

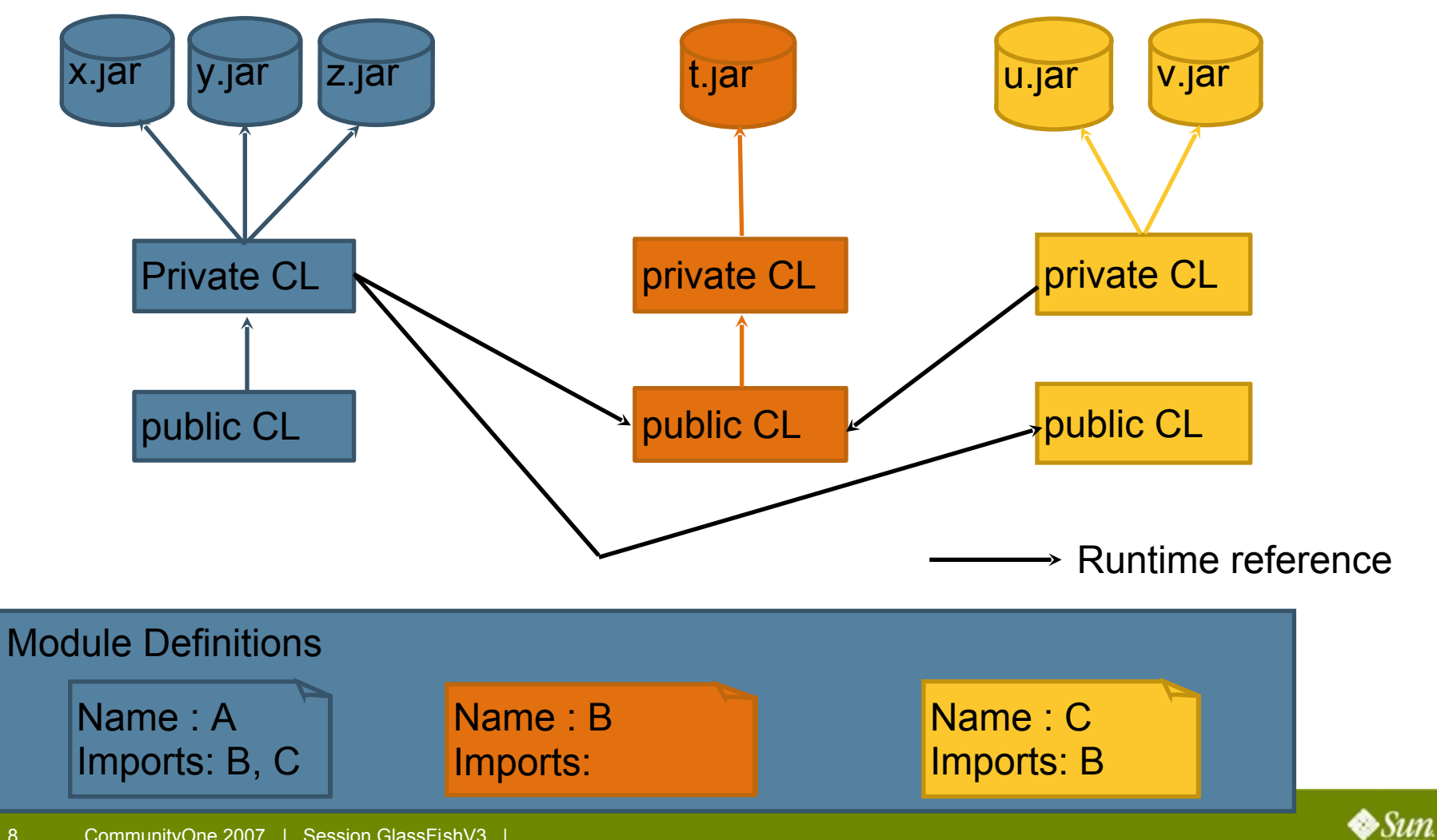

### **Repository**

- Repositories hold modules
- Can be added and removed at run time
- Different types supported
	- directory based
	- maven
	- OSGi?
- Modules can be added/updated/removed from repositories

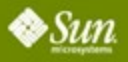

# **Bootstrapping**

- Module subsystem can bootstrap itself
- No more classpath at invocation
- Application startup code is packaged in a jar file.
- Application code only need to implement the ApplicationStartup interface.
- Application code can declare dependencies in its manifest code.

ClassFish : java jar glassfish jar

to run : java -jar

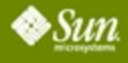

### **Build system : maven 2**

- Each module is build from a maven project (pom.xml)
- pom.xml describes the module's
	- name
	- version
	- dependencies
- manifest entries are created automatically from pom.xml info
- pom. xml not used directly for performance reasons.

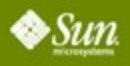

### **Module Example**

**Declare your module like :**

 **<groupId>com.sun.enterprise.glassfish</groupId> <artifactId>gf-web-connector</artifactId> <packaging>modsys-jar</packaging>**

**and dependencies with :**

**<dependencies> <dependency> <groupId>com.sun.enterprise.glassfish</groupId> <artifactId>webtier</artifactId> <version>\${project.version}</version> </dependency>**

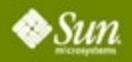

**....**

### **Resulting definition**

**Jar File Manifest file :** 

**Built-By : dochez Created-By : Apache Maven Implementation-Title : gf-web-connector Manifest-Version : 1.0 Extension-Name : gf-web-connector Implementation-Version : 10.0-SNAPSHOT Import-Bundles : com.sun.enterprise.glassfish:webtier, com.sun.enterprise.glassfish:v3-core**

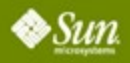

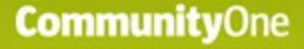

## **Build Repositories**

- HK2 repository has been implemented using a maven repository backend.
- Build system puts modules in the maven repository.
- Running GlassFish gets the modules from the maven repository
- Once we got passed the maven bugs and quirks, build got a lot simpler than in V1/V2 leading to developer productivity.

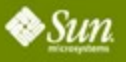

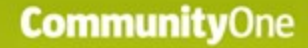

### **Agenda**

Demo! Modules Subsystem Build System Services, services Inversion of Control Components, scopes

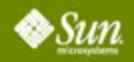

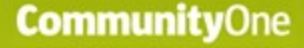

### **Services, services**

- **GlassFish V3 use extensively Services to** identify extension points like :
	- Application Containers (like Web-App, Phobos, JRuby...)
	- Administrative Commands
- Services are :
	- implementing an interface
	- declared with META-INF/services file
- Can be stateless or statefull

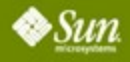

### **Services in V3**

- Interfaces are declared with  $@$  Contract
- Implementations are declared with  $@$ Service
- Build system will generate META-INF/services file automatically

```
@Contract
public interface Startup {...}
@Service
public class ConfigService implements Startup
{
...
}
```
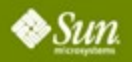

## **@Service definition**

```
public @interface Service {
```
 **String name() default "";**

 **Class<? extends Scope> scope() default PerLookup.class;**

 **Class<? extends Factory> factory() default Factory.class;**

```
}
Example :
```
**.....** 

**}**

```
@Contract
public interface AdminCommand {...}
```

```
@Service(name="deploy")
```
**public class DeployCommand implements AdminCommand {**

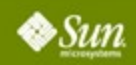

# **Current @Contract**

- Startup : code to run at server startup
- Sniffer : code to identify deployable artifacts
- Deployer : code to deploy artifacts in a container
- AdminCommand : administrative commands
- Adapter : Grizzly adapter to receive web requests
- WebRequestHandler : adapter to service particular URL web requests.

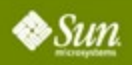

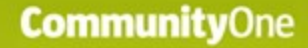

### **Agenda**

Demo! Modules Subsystem Build System Services, services Inversion of Control Components, scopes

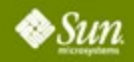

### **Dependency Injection**  $\bullet$  @Inject to declare a dependency

- On any @Service annotated class
- Field : @Inject ConfigService config;
- Setter method :

```
@Inject
public void set(ConfigService svc) {..}
```
### Use ComponentManager to retrieve services instances :

- public <T> T getComponent(Class<T> providerClass)
- public Iterable<T> getComponents(Class<T> contract)

●

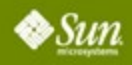

### **Extraction**

- All  $@$  Service annotated classes are extracted and available using an @Inject annotation.
- $@$  Extract to declare extra values extraction
	- On any  $@$  Service annotated class
	- Field : @Extract ConfigService config;
	- Getter method :

```
@Extract
public ConfigService getConfigService() {..}
```
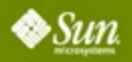

# **@Service life-cycle methods**

- **PostContruct interface** 
	- one method : postConstruct()
	- called after injection is performed and before it is made publicly available
- **PreDestroy interface** 
	- one method : preDestroy()
	- called after the service is removed from public access.
- Available to all  $@$ Service annotated class
- Handled by the HK2 Runtime.

# **Components Instantiation stages**

- **Components Creation** 
	- $new()$
	- injection of all  $@$ Inject annotated resources
	- postConstruct()
	- extraction of all @Extract annotated resources
	- extraction of the instance
- **Components Destruction** 
	- removed from public
	- all  $@$ Extract annotated resources removed from public
	- preDestroy() called

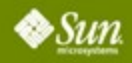

### **Instantiation cascading**

```
@Contract
public interface Startup {...}
```
**Iterable<Startup> startups; startups = componentMgr.getComponents(Startup.class);**

#### **DeploymentService:java**

**@Service public class DeploymentService implements Startup {**

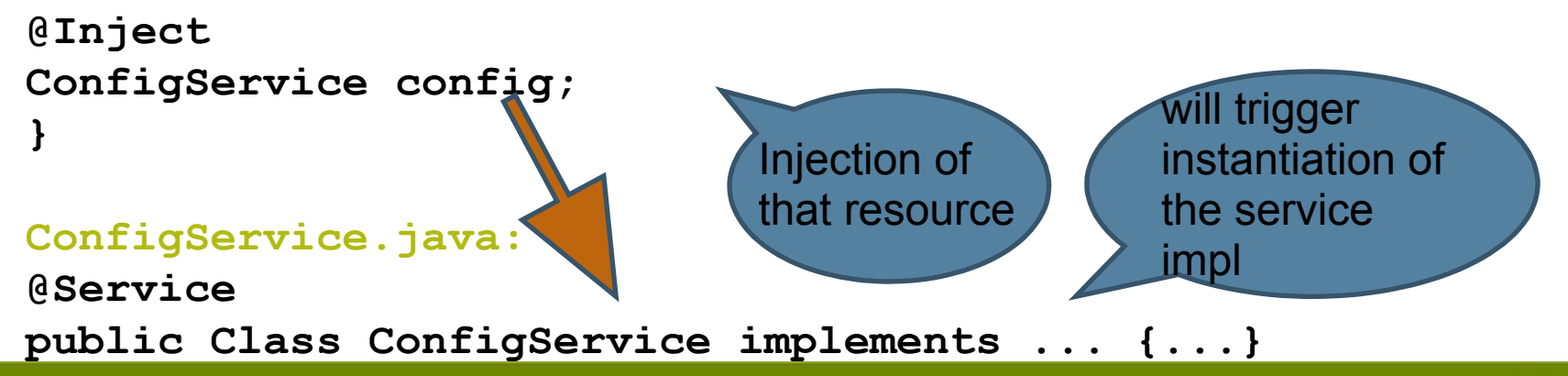

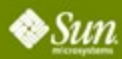

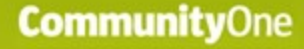

### **Components Scopes**

- Components have scopes. @Service(Scope=Singleton.class) public class ConfigService implements Startup {...}
- Scopes are components...
- therefore extensible @Service

public MyScope implements Scope {...}

Scopes defines the boundaries of components visibility.

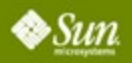

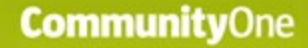

### **Agenda**

Demo ! Modules Subsystem Build System Services, services Inversion of Control Container life-cycle

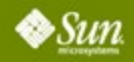

}

### **Application container life-cycle startup**

- Each container ship with a connector module
	- containing at least one Sniffer @Contract

```
public interface Sniffer {
```

```
 public boolean handles(File location);
 public String getModuleType();
 public void setup(String containerHome,
         Logger logger) throws IOException;
 public void tearDown();
```
- Each sniffer gets called on deployment request
- handles() return true when they recognize a module type

### **Application container life-cycle startup**

- Once a Sniffer is selected :
	- Sniffer::setup() is responsible for the container's installation (eventually from the internet).
	- Sniffer::setup() is also adding HK2 Repositories to the module subsystems.
	- Deployer service is looked up from the new Repositories with the right module type (obtained from Sniffer::getModuleType()).
	- Deployer service is invoked.

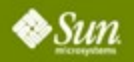

### **Application container life-cycle shutdown**

- When last application is undeployed
- Sniffer:tearDown() will be called :
	- should remove any repositories added to the module system.
	- must return in a state where setup() can be called successfully
- Glassfish v3 will release all references to the container's runtime.
- Container should be garbage collected.

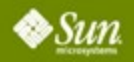

# **Application Server startup**

- GlassFish v3 startup implemented by Startup interfaces.
- AppServerStartup.java is a component itself

@Inject ComponentManager cm;

... Iterable<Startup> startupsvcs = cm.getComponents(Startup.class);

### **GlassFish shutdown**

**@Service(name="stop-domain")**

**public class StopDomainCommand implements AdminCommand, PostConstruct{**

**@Inject Startup[] startupSvcs;**

**@Inject**

**}**

**}**

**ComponentManager cm;**

**public void postConstruct() {**

 **cm.removeComponents(startupSvcs);**

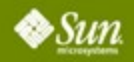

# **Summary : GlassFish V3**

- Decomposition of the Java EE application server implementation
- Easy to embed all types of container that run on the JVM
- Embeddable
- Based on module subsystem (HK2)
- Use innovative and reusable components technology
- Available today in preview

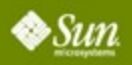

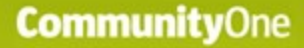

### **For More Information**

### Links

- <http://hk2.dev.java.net/>
- http://glassfish.dev.java.net/
- <http://wiki.glassfish.java.net/>

### Emails

- [jerome.dochez@sun.com](mailto:jerome.dochez@sun.com)
- [kohsuke.kawaguchi@sun.com](mailto:kohsuke.kawaguchi@sun.com)

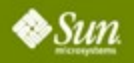

*Instructions: (Delete this red box before submitting your slides)*

*Use this slide to mark the beginning of the Question & Answer section of your presentation.*

### **Q&A**

### Optional Speaker Names Here

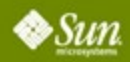